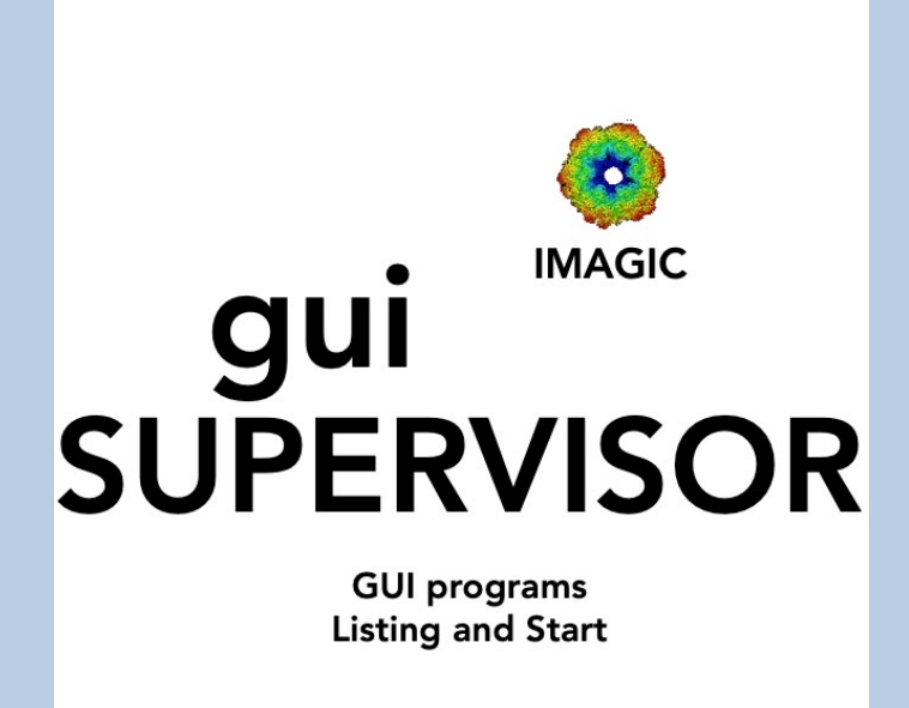

Version 8-Dec-2023 www.ImageScience.de © Michael Schatz (Image Science)

## The IMAGIC guiSUPERVISOR

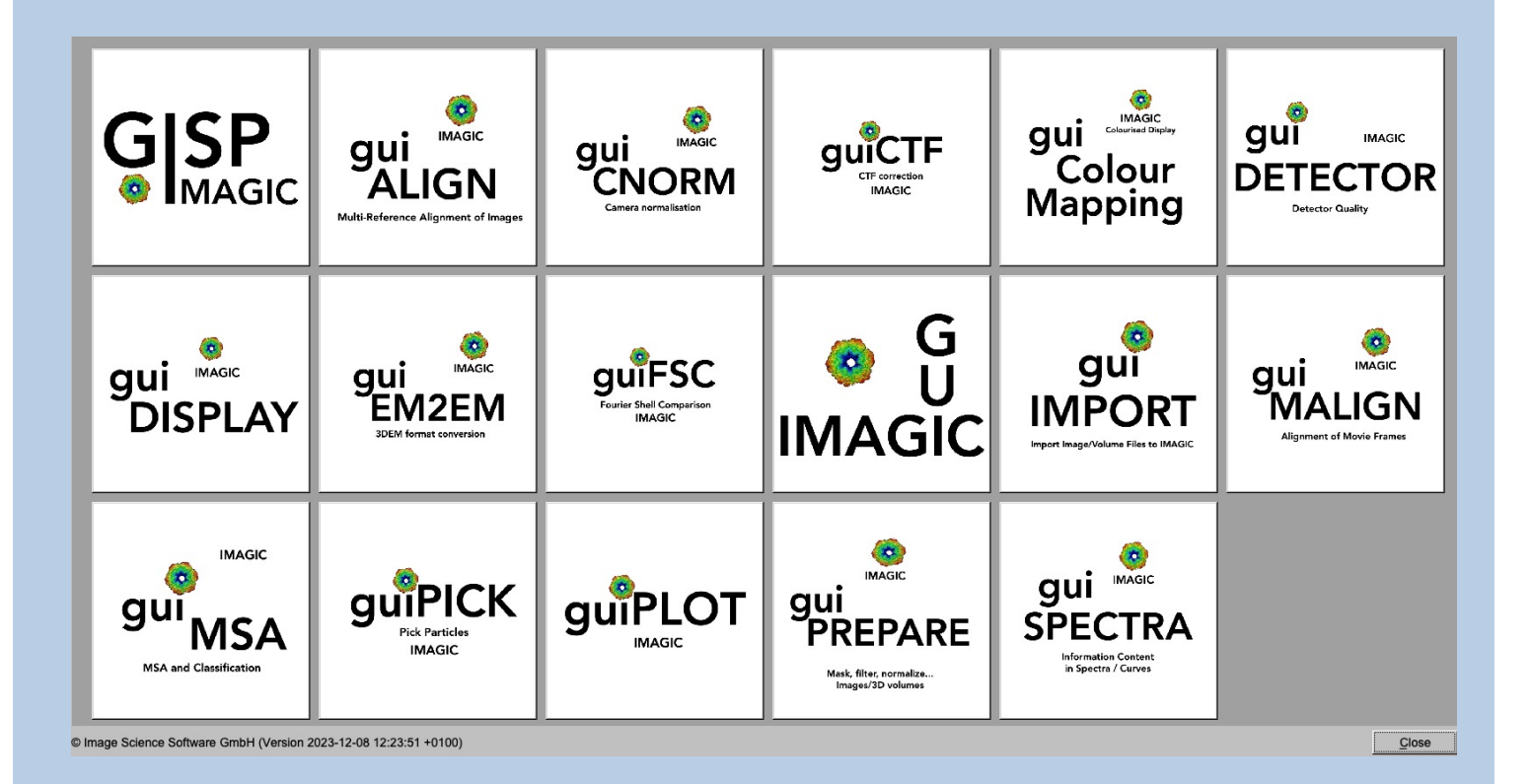

**guiSUPERVISOR** lists all IMAGIC GUI programs.

Click into the icon to run the wanted IMAGIC GUI program.

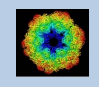

## Image Science

## www.ImageScience.de imagic@ImageScience.de

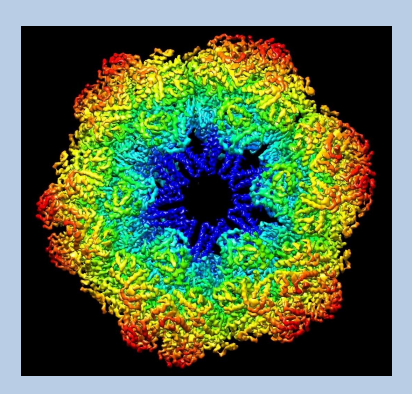